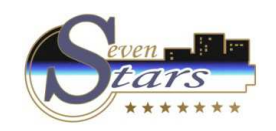

## B.C. Import data from 7Stars

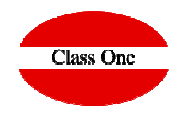

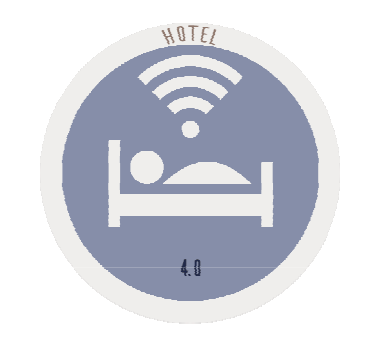

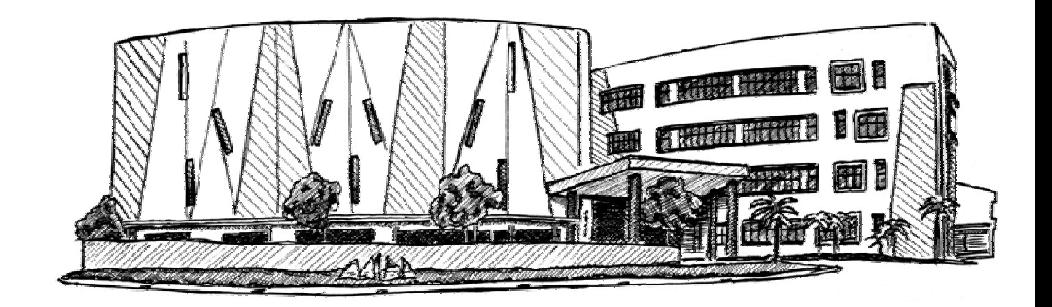

January 2.018

**C l a s s O n e | H o s p i t a l i t y S o f t w a r e & A d v i s o r y**

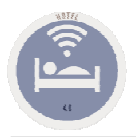

## B.C. Import data from 7Stars

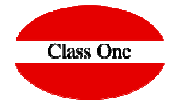

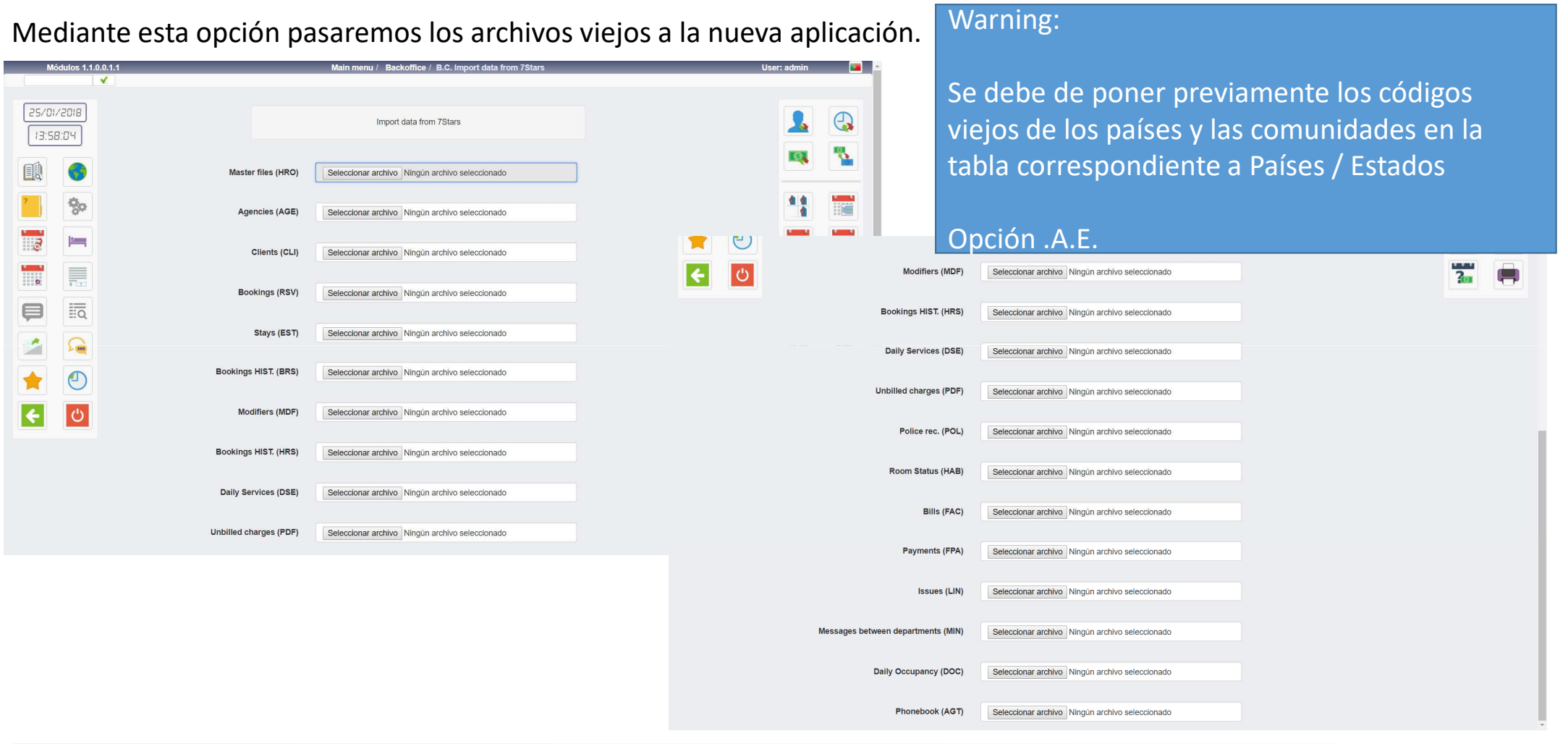

## **C l a s s O n e | H o s p i t a l i t y S o f t w a r e & A d v i s o r y**